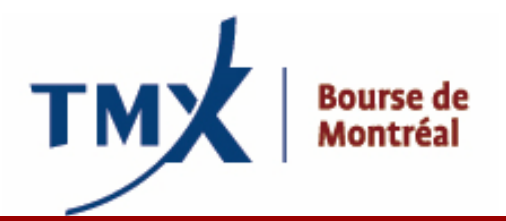

# **Avis** technique **114-1**

- **À :** Participants agréés (PAs) et participants agréés étrangers (PAEs) de Bourse de Montréal Inc.
- DE : Responsable de la connectivité des participants
- **OBJET : Projet LOPR Mise en oeuvre d'un créneau prolongé pour la soumission des comptes et des positions SAIL ou GUI**

#### **DATE :** Le 5 juillet 2011

En préparation de la mise en oeuvre du projet LOPR le 25 juillet 2011, la Bourse de Montréal présente les modifications apportées au système LOPR qui permettent plus de flexibilité dans les délais de soumission des rapports et des comptes.

#### **Mise en oeuvre d'un créneau prolongé pour la soumission des comptes et des positions**

Le délai de soumission de 9 h 30 (HE) qui avait été établi pour la soumission des rapports de positions s'est avéré impossible à respecter pour certains participants agréés à cause de contraintes technologiques. Pour remédier à la situation, la Bourse a établi une fonction permettant l'utilisation d'un créneau prolongé.

#### Chaque jour ouvrable, les délais de soumission seront les suivants :

- Délai de soumission actuel : de 8 h 00 à 22 h 00 HNE
- Créneau interdit : de 22 h 00 à 1 h 00 (les systèmes ferment aucune soumission ne sera acceptée)
- Créneau prolongé pour la soumission des positions de la journée précédente : de 1 h 00 à 7 h 59 59

Exemple : Le rapport de positions du 25 juillet, qui doit inclure toutes les positions ouvertes détenues à la fermeture le 25 juillet, doit être soumis soit le jour même avant 22 h 00 HNE, soit le jour ouvrable suivant, le 26 juillet, entre 1 h 00 et 8 h 00. Les positions du 25 juillet soumises le 26 juillet à 8 h 05 seront ignorées.

#### **Dates de mise en oeuvre du système**

Les participants qui utilisent l'application GUI devront obligatoirement installer la version 1.7.1 du nouvel interface graphique au courant des journées décrites ci-dessous. Les utilisateurs du protocole SAIL devront être en mesure de traiter le nouveau système de messagerie aux mêmes dates.

- Milieu d'essais : disponible le 15 juillet 2011
- Environment de production : disponible le 18 juillet 2011

La version 1.3.3 de l'interface graphique (GUI) permettra la connexion, mais aura des effets indésirables lors de la production dès le 18 juillet 2011.

### **Impacts**

Les participants qui utilisent le protocole SAIL de la Bourse :

- devront ajuster le protocole actuel. Quatre messages seront modifiés, soit :
- (*KB- SailPositionAcknowledgment, PD-SailPositionDelete, KF-SailPositionDeleteAcknowledgment and PU-SailPositionDelimiter*).
- Les partipiants qui ont entré des positions dans la séance précédente les recevront lorsqu'ils se reconnecteront au système LOPR. Les détails quant aux modifications apportées sont disponibles dans les nouveaux guides de conception et de caractéristiques techniques SAIL.

## Les participants qui utilisent l'interface graphique (GUI) de la Bourse :

- requerront un nouvel interface graphique. L'ancien GUI n'est pas compatible avec les changements de protocole. Même si l'ancien GUI permettra une connexion et semblera fonctionner lorsque le milieu d'essais et l'environnement de production seront mis à jour, il en résultera des effets indésirables. Le GUI doit être mis à jour le jour même où les Marchés financiers de la Bourse mettront le milieu d'essais et l'environnement de production à jour (voir les dates ci-dessus).
- Le processus de mise en oeuvre du nouvel interface graphique restera le même que le précédent; il n'y a aucune composante à enlever avant de télécharger le nouveau GUI. Il est toutefois recommandé d'enregistrer le fichier de configuration (.ini) puisqu'il sera écrasé par le nouveau téléchargement. Veuillez simplement remplacer l'ancien fichier de configuration par le nouveau.
- Les environnements de travail qui ont pu être créés par les utilisateurs ne seront pas effacés.
- Il n'y a aucune modification au format de fichier .CSV. Le GUI affichera dorénavant trois nouvelles colonnes, soit *ResponseStatus*, *SubmissionDate* et *SubmissionTime* afin d'assurer un suivi de la date et de l'heure auxquelles les données auront été soumises.

## **Où se procurer le nouvel interface graphique de la Bourse version 1.7.1 :**

La nouvelle version de l'interface graphique (GUI) est disponible sur notre site Web au : **[http://www.m-x.ca/\\_prm/PositionReportManager\\_1.7.1\\_Install.exe](http://www.m-x.ca/_prm/PositionReportManager_1.7.1_Install.exe)**

Pour des informations supplémentaires sur l'installation, veuillez vous référer au Guide d'installation du gestionnaire de positions v.1.1.pdf disponible sur notre site Web au : [http://reg.m-x.ca/f\\_techdocs\\_en/lopr-mr-006e\\_mx](http://reg.m-x.ca/f_techdocs_en/lopr-mr-006e_mx-r_lopr_installation_guide_v12_en.pdf)[r\\_lopr\\_installation\\_guide\\_v12\\_en.pdf](http://reg.m-x.ca/f_techdocs_en/lopr-mr-006e_mx-r_lopr_installation_guide_v12_en.pdf)

Si vous avez besoin d'aide avec l'interface graphique (GUI) ou le protocole SAIL, veuillez contacter le Support technique de la Bourse (voir les coordonnées ci-dessous).

## **Mises à jour de la documentation :**

Les documents suivants ont été mis à jour pour prendre en compte le créneau prolongé (voir le lien ci-dessous). Ils sont aussi disponibles sur notre site Web au : [http://reg.m-x.ca/fr/lopr/tech\\_documents](http://reg.m-x.ca/fr/lopr/tech_documents)

- *LOPR-MR-004E MXR LOPR CSV Record Layouts v1.4.pdf*
- *LOPR-MR-001E MXR LOPR SAIL Business Design Guide v1.3.pdf*
- *LOPR-MR-002E MXR LOPR SAIL Specifications Guide v1.4.pdf*
- *LOPR-MR-003E MXR Positions Reporting User Guide v1.3.pdf*

Pour chacun de ces fichiers, la liste des modifications apportées aux documents est détaillée dans l'historique du document.

### **N.B. Heures ouvrables du Support technique de la Bourse :**

- Les heures ouvrables de l'environnement de production sont de 1 h 00 à 22 h 00 HNE
- Le support aux affaires est disponible du lundi au vendredi, de 7 h 00 à 17 h 00 HNE et répond à toutes sortes de demandes, d'incidents et de problèmes (questions générales, problèmes de connexion et de demandes de connexion, etc.).
- Le support technique est disponible en tout temps et est réservé aux incidents et aux problèmes (pannes de courant, problèmes de connexion, incidents urgents, etc.).

### **Le Support technique de la MX** au **1-877-588-8489** ou par courriel à **[samsupport@m-x.ca](mailto:samsupport@m-x.ca)**.

## **Coordonnées**

Veuillez envoyer vos questions concernant l'outil LOPR à [lopr@m-x.ca.](mailto:lopr@m-x.ca)

Nous vous remercions de votre collaboration.